## plc Panasonic **num**

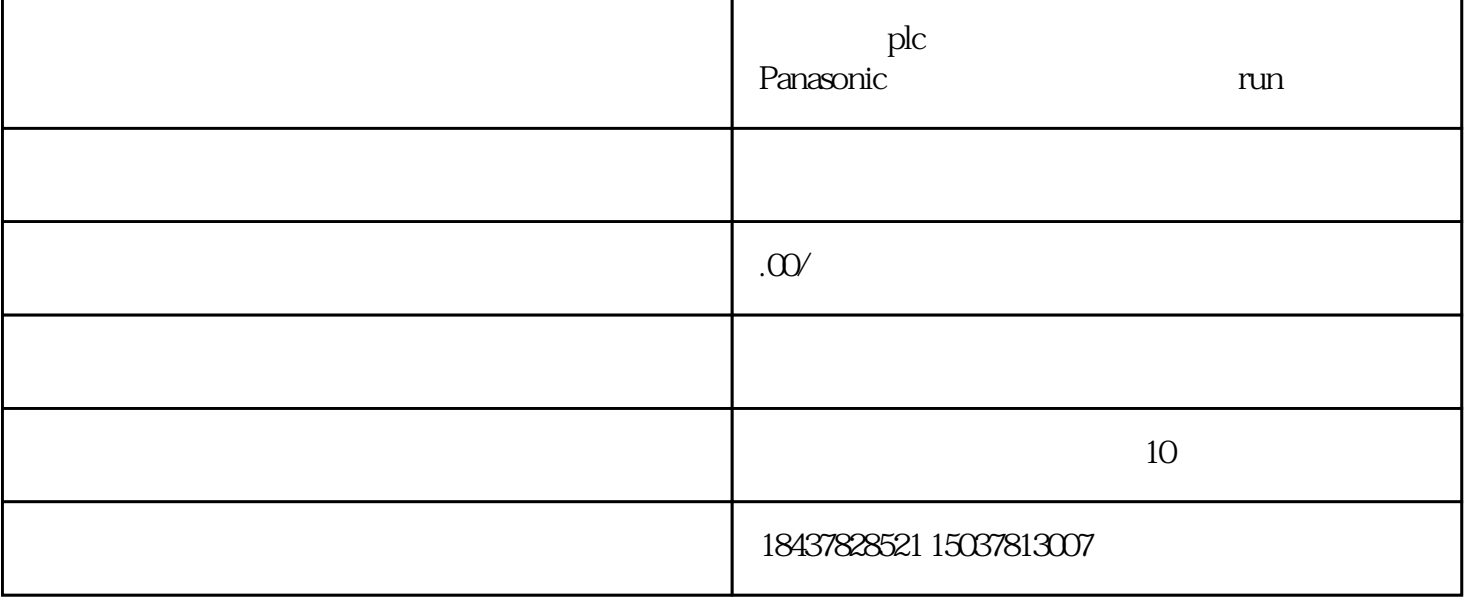

ALM Servo

Off

ALM Servo

WARN Servo

WARN Servo

On

321 MOTEC

 $MOTEC$ 

 $CN1$ 

CN<sub>2</sub>

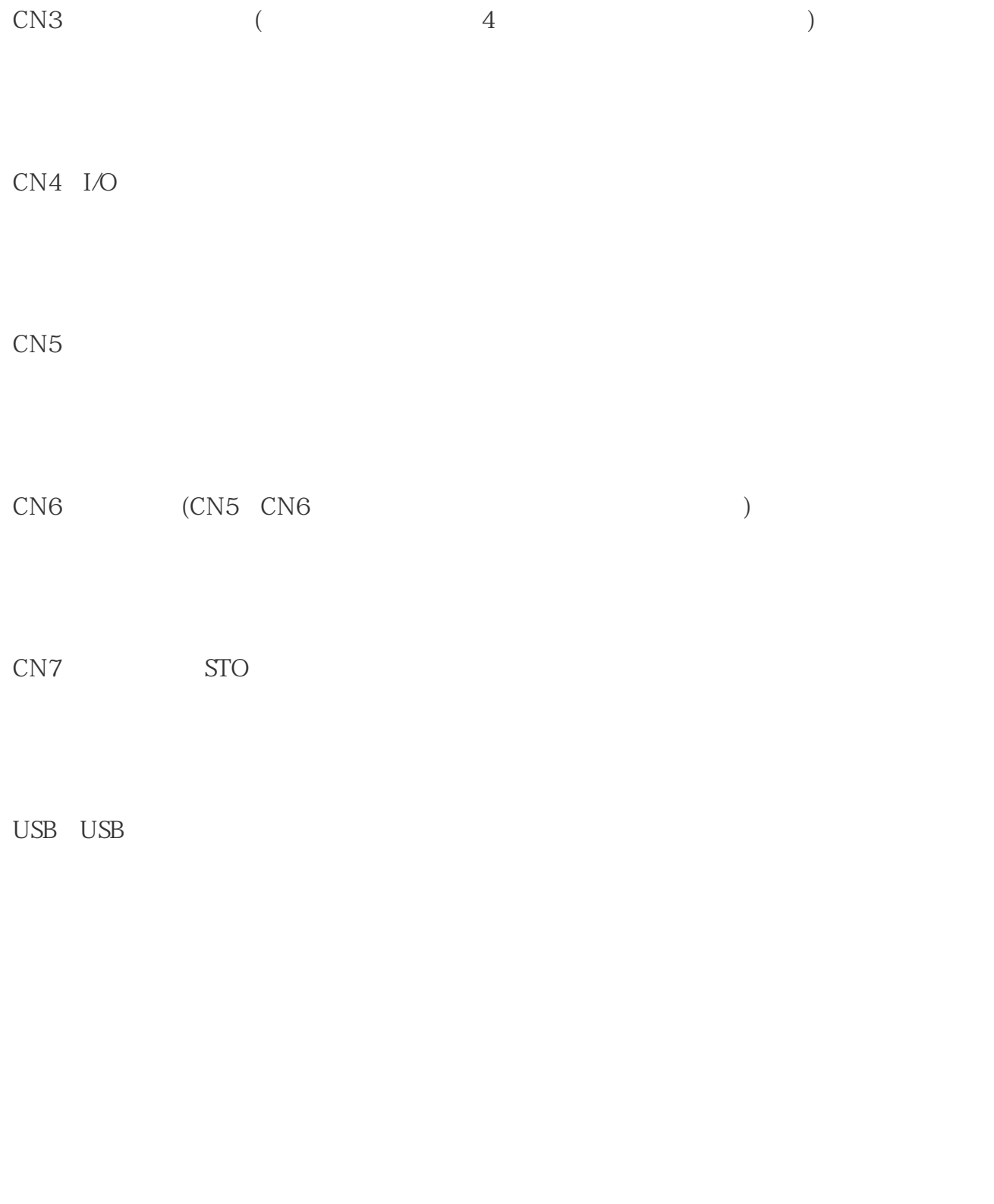

 $(2)$  UP DOWN

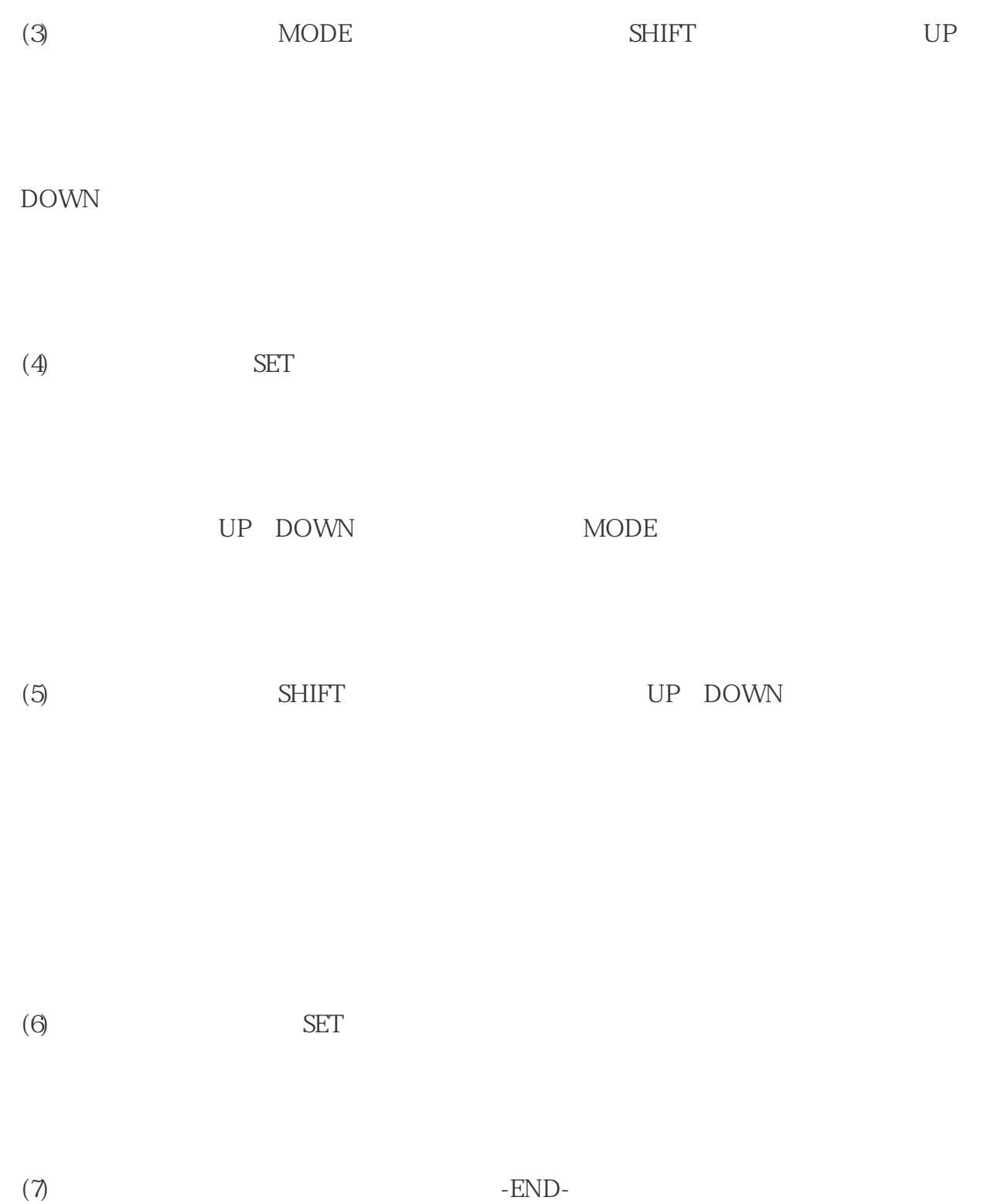